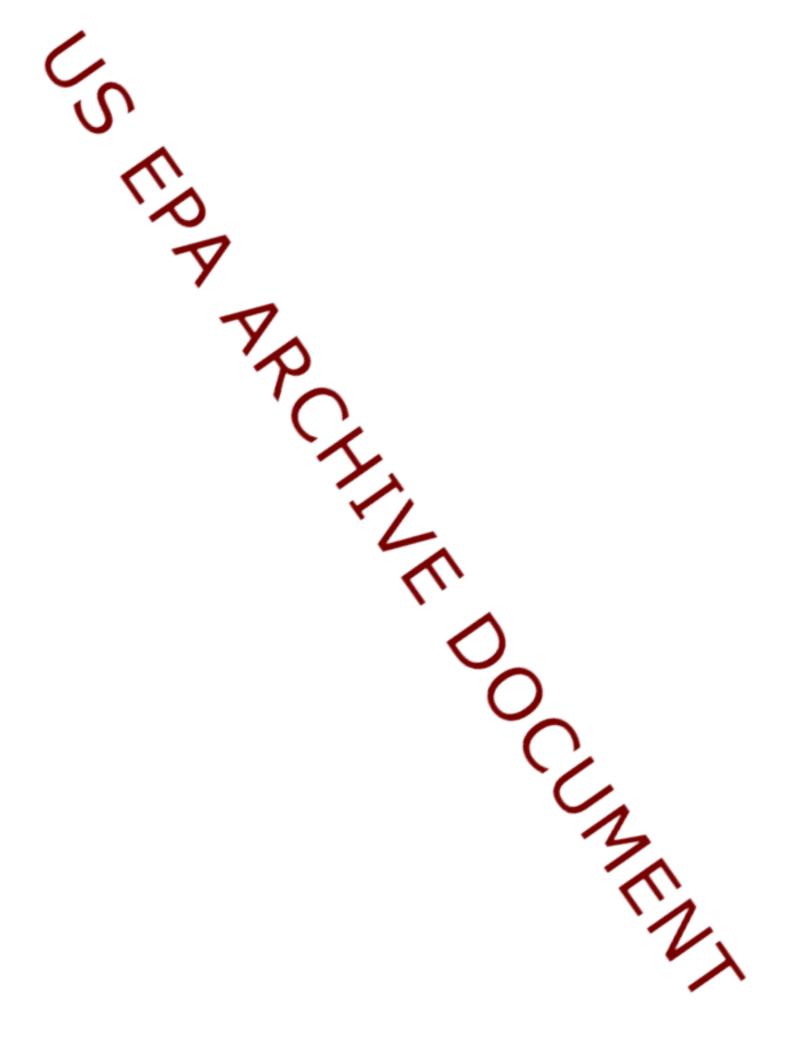

# **Description of State Files**

There are 5 folders in each state zipped file.

### **ASPEN:**

There is 1 file in this folder, *All\_HAPs\_Models\_NATA99\_State.mdb*. The file contains ASPEN by source sector (major, area and other, onroad, and nonroad) and background.

## **CAA Num Reference for Pollutants:**

This folder contains 1 file, *CAA\_Num\_XREF\_NATA99\_mod1Feb05.mdb*. The file crosswalks CAA number and Pollutant name used in the All Tract Model File to Chemical Abstract Services (CAS) number. The file also indicates if exposure data and cancer and noncancer dose response data are available for each pollutant.

### **EMSHAP Processed Emissions**

The folder contains 1 file named *EMSHAP-State.mdb*. The file contains 2 tables, EMSHAP-National table and EMSHAP-State table. EMSHAP data are the processed emissions used in ASPEN. The National EMSHAP table presents national level processed emissions, and the state EMSHAP table presents county level processed emissions.

### NEI:

There are 2 files in this folder, *NEI\_99\_LOOKUP.mdb* and *State-NEI HAPs files.mdb*. The NEI Lookup file contains codes that are needed for the state files. The state NEI file contains the following 7 tables:

*County-state*: summarizes NEI pollutant emissions by source sector (major MACT, major nonMACT, area MACT, area nonMACT, onroad, and nonroad) at the county level.

*Source-state*: summarized NEI pollutant sector (major, area point, are nonpoint, onroad, and nonroad) emissions by source category at the county level.

Point Source Facility-State: summarizes point source emissions at the facility level.

*Point Source Stack-State*: presents point source emissions at the individual process/stack level.

*Nonpoint-state*: presents emissions at the county level by SCC for nonpoint source categories.

*Onroad-state*: presents county onroad summary *Nonroad-state*: presents county nonroad summary

### **Risks:**

There are two files in this folder, 1999 NATA County Risk HAPs.xls, and 1999 NATA Tract Level Risks-State.mdb. The Access file contains 3 tables and the Excel file contains 3 sheets: (Cancer) Risk totals

(Noncancer) Neurological totals, and

(Noncancer) Respiratory totals.

The county level file presents the average risk across tracts and the contribution of the source sectors to the average county risk. The tract level file contains the census tract level risks and the contribution of individual HAPs to the tract level risk.